# НАЦИОНАЛЬНЫЙ ИССЛЕДОВАТЕЛЬСКИЙ ТОМСКИЙ ГОСУДАРСТВЕННЫЙ УНИВЕРСИТЕТ (НИ ТГУ)

Физический факультет

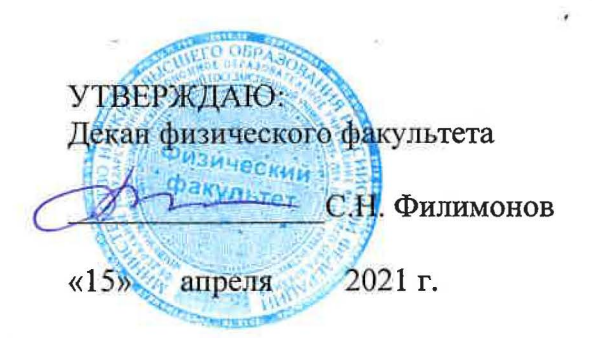

Рабочая программа дисциплины

#### Компьютерная графика и анимация

по направлению подготовки

#### **03.03.02 -** физика

Направленность (профиль) подготовки: «Фундаментальная физика»

> Форма обучения Очная

Квалификация Бакалавр

> Год приема **2021**

#### Код дисциплины в учебном плане: Бl.В.ДВ.01.04.10

СОГЛАСОВАНО: Руководитель *@7* ОП О.Н. Чайковская Председатель УМК

О.М. Сюсина

Томск-2021

## **1. Цель и планируемые результаты освоения дисциплины (модуля)**

Целью освоения дисциплины является формирование следующих компетенций:

−ОПК-3 – способен использовать современные информационные технологии и программные средства при решении задач профессиональной деятельности, соблюдая требования информационной безопасности;

−ПК-2 – Способен осуществлять педагогическую деятельность в рамках программ среднего общего и среднего профессионального образования, программ дополнительного образования.

Результатами освоения дисциплины являются следующие индикаторы достижения компетенций:

ИОПК 3.2 –применяет общее и специализированное программное обеспечение для теоретических расчетов и обработки экспериментальных данных;

ИПК 2.1 – знает содержание учебных дисциплин, соответствующих профилю подготовки, а также необходимых материалов по организации учебного процесса с применением технологий электронного обучения;

ИПК 2.2 – способен применять современные образовательные технологии, включая информационные, а также разрабатывать цифровые образовательные ресурсы.

### **2. Задачи освоения дисциплины**

– Освоить математический аппарат, на основе которого ЭВМ строит изображения.

– Научиться применять математический аппарат для построения изображений машинной графики

– Освоить графические редакторы 2D, 3D изображений

### **3. Место дисциплины (модуля) в структуре образовательной программы**

Дисциплина относится к части образовательной программы, формируемой участниками образовательных отношений, предлагается обучающимся на выбор.

## **4. Семестр(ы) освоения и форма(ы) промежуточной аттестации по дисциплине**

Семестр 7, зачет. Семестр 8, зачет с оценкой.

### **5. Входные требования для освоения дисциплины**

Для успешного освоения дисциплины требуются знание дисциплин модуля «Информационные технологии», владение офисными технологиями на уровне квалифицированного пользователя.

### **6. Язык реализации**

Русский

## **7. Объем дисциплины (модуля)**

Общая трудоемкость дисциплины составляет 6 з.е., 216 часов, из которых: – лекции: 32 ч.;

– практические занятия: 80 ч.;

Объем самостоятельной работы студента определен учебным планом.

### **8. Содержание дисциплины (модуля), структурированное по темам**

## Тема 1. **Введение в компьютерную графику.**

Задачи компьютерной графики. Психофизиология зрительного восприятия. Психофизиология цвета.

### Тема 2. **Информационные модели цвета.**

Растровая, векторная и фрактальная графика. Информационные модели цвета: RGB, CMY, HSB, L\*a\*b. Цветовой охват.

### Тема 3. **Математика в компьютерной графике.**

Вектор. Операции с вектором. Матричная алгебра. Поверхности Безье. В-сплайны. Кривые Кунса.

## Тема 4. **Полигональная сетка.**

Элементы моделирования полигональной сетки. Полигоны. 1D-полигональная сетка. 2D-полигональная сетка.

### Тема 5. **Преобразование 2D-объектов.**

Преобразования точек и линий. Матричные преобразования: масштабирование, отображение, сдвиг, поворот. Проблема единого подхода к описанию преобразований. Двумерное вращение вокруг произвольной оси.

### Тема 6. **Преобразование 3D-объектов.**

Обобщение на случай трех измерений. Трехмерные преобразования и проекции. Классификация проекций. Параллельные проекции. Центральные проекции. Математическое описание проекций. Специальные виды проекций.

### Тема 7. **Интерфейс Blender.**

Особенности интерфейса. Основной принцип организации рабочего пространства.

#### Тема 8. **Управление сценой в Blender.**

Особенности управления сценой в программе. Камера. Источник света. Рендер и сохранение.

#### Тема 9**. Базовые трансформации.**

Изменение характеристик объекта: размер, положение, ориентация. Объектный режим и режим редактирования.

#### Тема 10. **Mesh-объекты.**

Разбор mesh-объектов – графических примитивов, на которых строится дальнейшее моделирование.

#### Тема 11. **Модификаторы**.

Рассмотрим модификаторы Subdivide, Boolean, Mirror, Smooth более подробно.

#### Тема 12. **Материалы и текстуры.**

С помощью материалов и текстур можно сделать смоделированный объект более похожим на реальный. Отражение, поглощение и пропускание света в Blender. Изображения на поверхности. Рельефы.

#### **9. Текущий контроль по дисциплине**

Текущий контроль проводится путем проверки результатов выполнения студентами практических заданий, предполагающих самостоятельную работу по поиску, анализу, обработке информации, создания вспомогательных материалов для дальнейшего практического использования и реализуется в виде обсуждения с аудиторией, фронтального опроса.

Текущий контроль возможен и путем организации индивидуальной контрольной работы, предусматривающей проверку знаний студента по всем разделам или по отдельным темам дисциплины. Контрольная работа может включать как вопросы, требующие развернутого ответа, так и тестовые задания.

## **10. Порядок проведения и критерии оценивания промежуточной аттестации Семестр 7.**

Прохождение итогового контроля обеспечивается выполнением всех заданий и, при необходимости, контрольной работы.

Темы практических занятий

- 1. Преобразование изображения.
- 2. Формат BMP. Масштабирование.
- 3. Формат BMP.Повороты и отражения.
- 4. Формат BMP. Преобразование цвета.
- 5. Формат GIF. Анализ структуры файла.
- 6. Преобразования GIF- анимации
- 7. Перемещение, вращение и масштабирование плоских фигур
- 8. Отрисовка эллипса
- 9. Закрашивание плоской фигуры
- 10. Трехмерные преобразования.

Для получения зачета необходимо выполнение не менее 80% предлагаемых заданий.

### **Семестр 8**

Зачет с оценкой ставится при выполнении заданий и, при необходимости, контрольной работы:

Выполнено более 80% заданий – отлично.

Выполнено более 70% заданий – хорошо.

Выполнено более 60% заданий – удовлетворительно..

### Темы практических занятий

- 1. Интерактивная свечка в Blender.
- 2. Тропическая сцена в Blender.
- 3. Лесной зверек в Blender.
- 4. Кристалл в Blender.
- 5. Сцена побережья в Blender.
- 6. Модель механизма в Blender.
- 7. Домик шамана в Blender.
- 8. Создание блендера в Blender
- 9. Космический корабль в Blender

### **11. Учебно-методическое обеспечение**

При осуществлении образовательного процесса используются технологии дистанционного обучения. Материалы курса размещены в СДО MOODLE и доступны зарегистрированным на курс пользователям по адресу <http://moodle.tsu.ru/course/view.php?id=903> (Часть 1) и

<http://moodle.tsu.ru/course/view.php?id=1175> (Часть 2)

# **12. Перечень учебной литературы и ресурсов сети Интернет** а) основная литература:

- 1. Миронов Д.Ф. Компьютерная графика в дизайне БХВ-Петербург, 2008— 560 с.
- 2. Петров М.Н. Компьютерная графика (3-е изд.) Питер. 2011. 544 с.
- 3. Роджерс Д., Адамс Дж. [Математические основы машинной графики. -](http://moodle.tsu.ru/mod/resource/view.php?id=16022) М.: [Машиностроение, 2001. -](http://moodle.tsu.ru/mod/resource/view.php?id=16022) 240 с.

4. Marschner S., Shirley P. Fundamentals of computer graphics. – CRC Press. – 2016. - 737 pp.

б) дополнительная литература:

1. Hughes J. Computer graphics principles and practice. – Adisson-Wesley. – 2014. – 1262 pp.

в) ресурсы сети Интернет:

- 1. <http://www.intuit.ru/studies/courses/70/70/info> Алгоритмические основы современной компьютерной графики
- 2. <https://younglinux.info/blender/course> введение в Blender. Курс для начинающих
- 3. <https://blender3d.com.ua/> уроки Blender

## **13. Перечень информационных технологий**

а) лицензионное и свободно распространяемое программное обеспечение:

– Microsoft Office Standart 2013 Russian: пакет программ. Включает приложения: MS Office Word, MS Office Excel, MS Office PowerPoint, MS Office On-eNote, MS Office Publisher, MS Outlook, MS Office Web Apps (Word Excel MS PowerPoint Outlook);

– публично доступные облачные технологии (Google Docs, Яндекс диск и т.п.).

б) информационные справочные системы:

– При осуществлении образовательного процесса используются технологии дистанционного обучения. Материалы курса размещены в СДО MOODLE и доступны зарегистрированным на курс пользователям по адресу <http://moodle.tsu.ru/course/view.php?id=903> (Часть 1) и <http://moodle.tsu.ru/course/view.php?id=1175> (Часть 2)

### **14. Материально-техническое обеспечение**

В силу специфики дисциплины лекционные занятия проходят в компьютерном классе, оснащенном мультимедийным презентационным оборудованием и имеющем выход в Интернет. Рабочие места преподавателя и студентов оснащены компьютерами, объединенными в локальную сеть и имеющими выход в Интернет. Выход в Интернет необходим для проведения ряда практических занятий и работы с СДО MOODLE. Локальная сеть используется для передачи данных между участниками учебного процесса, способствуя активизации учебной деятельности. На всех рабочих местах установлено лицензионное программное обеспечение.

## **15. Информация о разработчиках**

Зайцев Василий Андреевич, ассистент кафедры общей и экспериментальной физики физического факультета НИ ТГУ.